#### Please do not request edit access to this template

Refer to instructions on how to make a copy of the presentation template on the Appathon website: <a href="https://appathon.appinventor.mit.edu/#:"https://appathon.appinventor.mit.edu/#:"https://appathon.ap

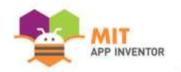

## ESSENTIALS

#### **Team Member Name : Gaurav Patni**

Please upload a high-quality, well-lit headshot against a plain background for each of your team members.

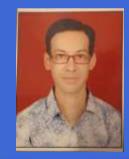

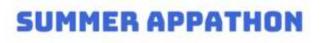

### OVERVIEW

- App Name: Essentials
- App Description: This app is doing 3 tasks –

Showing **<u>B'Days</u>**, we can add a new B'Day, we can search the details in **Google Sheet** 

<u>Call\_Msg\_Sender</u> : We can search any number using - Phone Number picker, record the message using speech to text, can listen back what is written - using text to speech, can call directly, can send SMS or message through any social media platform

**Language Translator** – We can record the audio and convert it into Hindi language, and listen back what is converted

- Track: Adult Individual
- Category: Creativity, art & entertainment

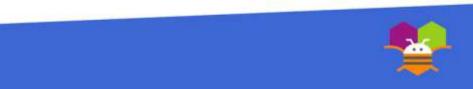

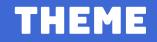

In 100 words or less, describe the problem that you chose to address, and why you were interested in solving it. Please note that this portion of your submission will be published if you are selected as a finalist or winner.

This app is doing 3 tasks -

Showing **B'Days**, we can add a new B'Day, we can search the details in Google Sheet

<u>Call\_Msg\_Sender</u>: We can search any number using - Phone Number picker, record the message using speech to text, can listen back what is written - using text to speech, can call directly, can send SMS or message through any social media platform

Language Translator – We can record the audio and convert it into Hindi language, and listen back what is converted

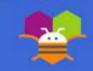

### INSTRUCTIONS

Please provide step-by-step instructions for using your app, along with highquality screenshots of the app. Feel free to add as many slides as needed.

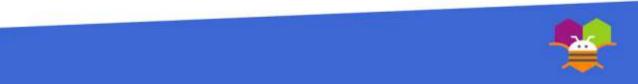

| 9:11 AM 25.2KB/s 정 · 홍네티 않는데는 중 대한 #<br>Main Screen | 9:11 AM 0.0KB/s ☉ ⑤ \$ and ‰ and ∞              | 9:11 AM 0,1KB/s 🗇 💬 🕸 ant 10, ant 😤 0000-≠<br>GoogleSheetData |
|-----------------------------------------------------|-------------------------------------------------|---------------------------------------------------------------|
| Add B'Day                                           | Birthday's                                      | Birthday's                                                    |
| Birthday Viewer                                     | Search list                                     | 941                                                           |
| Call_Msg_Sender                                     | Gaurav Patni                                    | Gaurav Patni                                                  |
| Language Translator                                 | 09/10/1981<br>9414769842                        | 09/10/1981<br>9414769842                                      |
|                                                     | Advitiya Patni<br>15/09/2011<br>9001556613      | Shashi Prabha Jain<br>08/08/1957<br>9414460888                |
|                                                     | Adika Jain<br>11/07/1984<br>9460036005          | Back                                                          |
|                                                     | Kailash Chand Patni<br>30/04/1952<br>9460380846 |                                                               |
|                                                     | Shashi Prabha Jain<br>08/08/1957<br>9414460888  |                                                               |
|                                                     | Back                                            | Step 3: User clicks on <b>search list</b> box,                |
| Step 1: First Window on loading                     | Step 2: User clicks on Birthday Viewer button   | matching numeric data visible to us                           |
|                                                     |                                                 |                                                               |

| 9:12 AM 0.2KB/s ਹ ြ இ ≱ all இ all 😤  ச<br>GoogleSheetData                                                                                                    | 9:11 AM 25.2KB/a () ··· 8 all Charles 옷 (프로)+<br>Main-Screen | 9:14 AM 0.1KB/s 🖯 📼<br>Add Birthday | 8 al 25 al 🗨  | (100) +             |
|----------------------------------------------------------------------------------------------------|--------------------------------------------------------------|-------------------------------------|---------------|---------------------|
| Birthday's                                                                                                    | Add B'Day                                                    |                                     | w Birthday    |                     |
| ad                                                                                                    | Birthday Viewer                                              | Name Chhavi Jain                    |               |                     |
| Advitiya Patni                                                                                                    | Call_Msg_Sender                                              |                                     | 03/1980       |                     |
| 15/09/2011<br>9001556613                                                                                                    | Language Translator                                          | ContactNumber 9413621               | 554           |                     |
| Compared Ref Description and Telephone Compared and Telephone Compared and Telephone Com |                                                              | Add                                 | Data          |                     |
| Adika Jain<br>11/07/1984                                                                                                    |                                                              | В                                   | ack           |                     |
| 9460036005                                                                                                    |                                                              |                                     |               |                     |
| Back                                                                                                    |                                                              |                                     |               |                     |
|                                                                                                    |                                                              | Step 6: User                        | clicks on Add |                     |
|                                                                                                    |                                                              | Birthday in ma                      |               |                     |
|                                                                                                    |                                                              | 8                                   |               | Q                   |
|                                                                                                    |                                                              | + 1                                 | 2 3           | %                   |
|                                                                                                    |                                                              | - 4                                 | 5 6           | -                   |
| Step 4: User clicks on search list box,                                                                                                    |                                                              | * 7                                 | 8 9           | $\langle X \rangle$ |
| matching name data visible to us                                                                                                    | Step 5: User clicks to go<br>to main window                  | ABC @?# ,                           | 0 = .         |                     |
|                                                                                                    |                                                              |                                     | -             |                     |

| 9:14 AM 24.2KB/s 😳 💀 🖇 at 🖏 at 😤 🎟                                                                                           | + |
|----------------------------------------------------------------------------------------------------|---|
| Add Birthday                                                                                                    |   |
| Add New Birthday                                                                                                    |   |
| Name Chhavi Jain                                                                                                    |   |
| B'Day (DD/MM/YYYY) 19/03/1980                                                                                                |   |
| ContactNumber 9413621554                                                                                                    |   |
| Add Data                                                                                                    |   |
| Back                                                                                                    |   |
| -                                                                                                    |   |
| Birthday                                                                                                    |   |
| Thanks for submission                                                                                                    |   |
| This content is neither created nor endocred by<br>Google. <u>Report Abuse - Terms of Service - Privacy</u><br><u>Policy</u> |   |
| Google Forms                                                                                                    |   |
|                                                                                                    |   |
| Step 7: On Adding the data,                                                                                                  |   |
| In Google Sheet, confirmation coming for data saving                                                                         |   |
| ∢ ⊛ ≡                                                                                                    |   |

#### 9:14 AM 1.6KB/s 😳 🏊 8 at 25 at 20 💷 4 GoogleSheetData Search list .... Gaurav Patni 09/10/1981 9414769842 Advitiya Patni 15/09/2011 9001556613 Adika Jain 11/07/1984 9460036005 Kailash Chand Patni 30/04/1952 9460380846 Shashi Prabha Jain 08/08/1957 9414460888 Chhavi Jain 9/03/1980

**Step 8: User entered data is visible** 

| * (000) \$P   In # Inc 8 |
|--------------------------|
|                          |
| day's                    |
|                          |
| tni                      |
|                          |
|                          |
|                          |
|                          |
|                          |
|                          |
| ck                       |
|                          |

Step 9 : User clicks on **search list** box, newly entered data matching data visible to us in search list

.

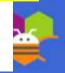

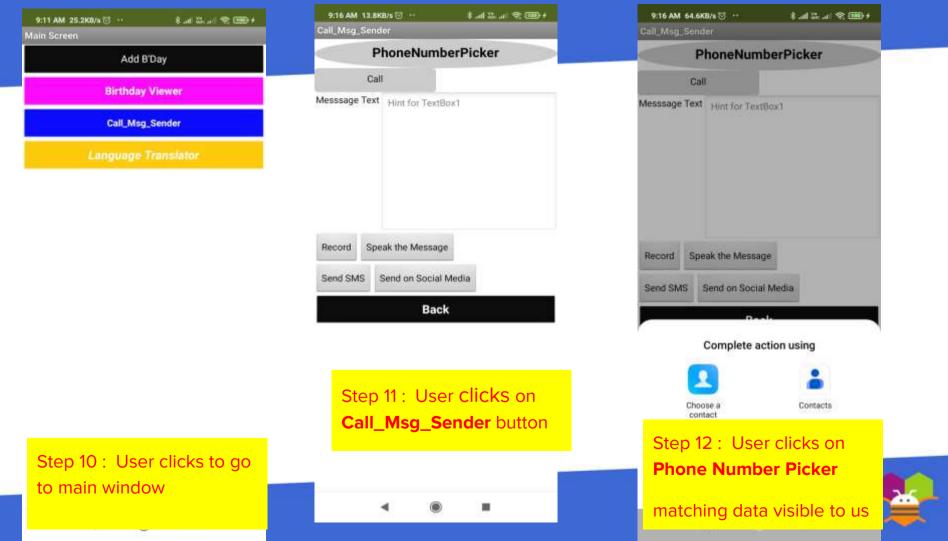

| 9:16 A  | M 3.8KB/s 🗇 👘 8 .                                  | al 12. ".». 😤 🎟 + |
|---------|----------------------------------------------------|-------------------|
| ÷       | chhavi                                             | ×                 |
| All con | tacts                                              |                   |
| a       | Atul Jain - Om Prakash I<br>Mobile +91 83858 86727 | Bohra             |
| B       | Beena Bhabhi Chhavi di<br>Mobile +9175684 49076    | di                |
| B       | Beena Ji Chhavi<br>Mobile 9460866059               |                   |
| G       | Chhavi Bsnl<br>9413621554                          |                   |
| 6       | chhavi di bsnl                                     |                   |
| ch      | havi छवि                                           | छवी 🗸 🗸           |
| qv      | w e r t y u                                        | i o p             |
| а       | s d f g h                                          | j k l             |
| Ŷ       | z x c v b                                          | n m 🗵             |
| 2833    | HI-EN +                                            |                   |

Step 13 : Using Phone Number picker – contact list is loading

| 9:16 AM 2.1KB         | /s 🗇 👘 🗴 👘 🖉 🛲 +                                                                          |  |
|-----------------------|-------------------------------------------------------------------------------------------|--|
| Call_Msg_Send         | or                                                                                        |  |
| P                     | honeNumberPicker                                                                          |  |
| Call                  |                                                                                           |  |
| Aesssage Text         | Hint for TextBox1                                                                         |  |
|                       | ak the Message<br>Send on Social Media                                                    |  |
|                       | Back                                                                                      |  |
| 88                    | Ø 0 Q                                                                                     |  |
|                       | rtvuion                                                                                   |  |
| picker co<br>again ba | Conce phone number<br>collects the number,<br>nock to this screen, can<br>e call directly |  |
| (if requir            | red)                                                                                      |  |

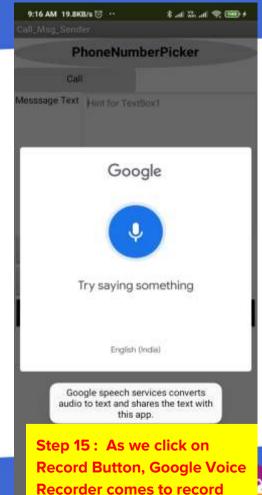

audio and converts it to text

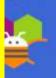

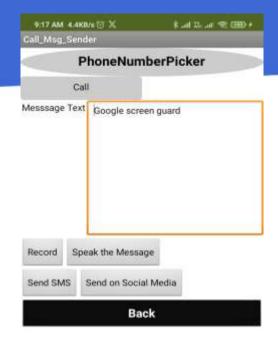

Step 16 : Recorded Text displayed in textbox, now we can send it as SMS or on Social Media app

This text can be listen by us using "Speak the Message" Button – text to speech

.

| 9:17 AM 0.0KB       |            | 8 Gal (      | 18. uti 🗢 🎟 f |
|---------------------|------------|--------------|---------------|
| Call_Msg_Send       |            | nberPick     | er            |
|                     |            | IDCIT TOR    |               |
| Call                |            |              |               |
| Messsage Text       | Google Scr | een Recorder | Ĩ             |
| ×                   | Sh         | are          | 6             |
| Nearby<br>Share     | ShareMe    | WhatsApp     | News Feed     |
| F                   | G          | C            | 0             |
| Your groups         | Saved      | Truecaller   | Chrome        |
| Step 17<br>on Socia |            | we click     | on Send       |
| -                   | _          | -            | _             |

| 9:18 AM 4.6KB/s 🗇 🖛 | 1 💷 😤 In 27 In 2 |
|---------------------|------------------|
| ← 9413621554        | 1                |
|                     | 5                |

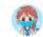

Chhavi Bsnl Hey there! I am using WhatsApp.

Mobile

Step 18 : When we select number/name from contact list to Send message on Social Media

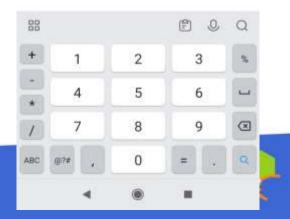

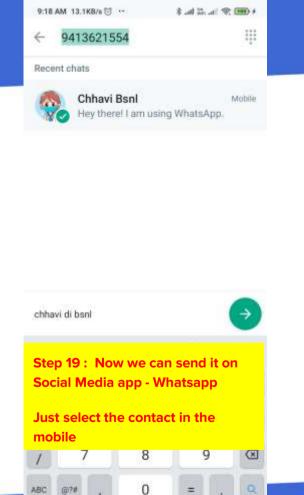

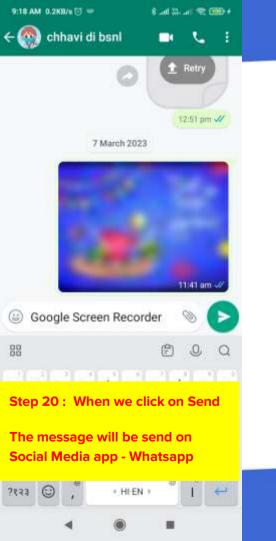

| 917 AM 448<br>Call_Msg_Sen |                                | * 0000 % Inc. # |
|----------------------------|--------------------------------|-----------------|
|                            | honeNun                        | berPicker       |
| Ci                         | ull                            |                 |
| Messsage Tex               | t Google scre                  | en guard        |
| Record Sp<br>Send SMS      | eak the Messa<br>Send on Socia |                 |
|                            | Ba                             | ck              |

Step 21: click on "Back" Button – to go to main window

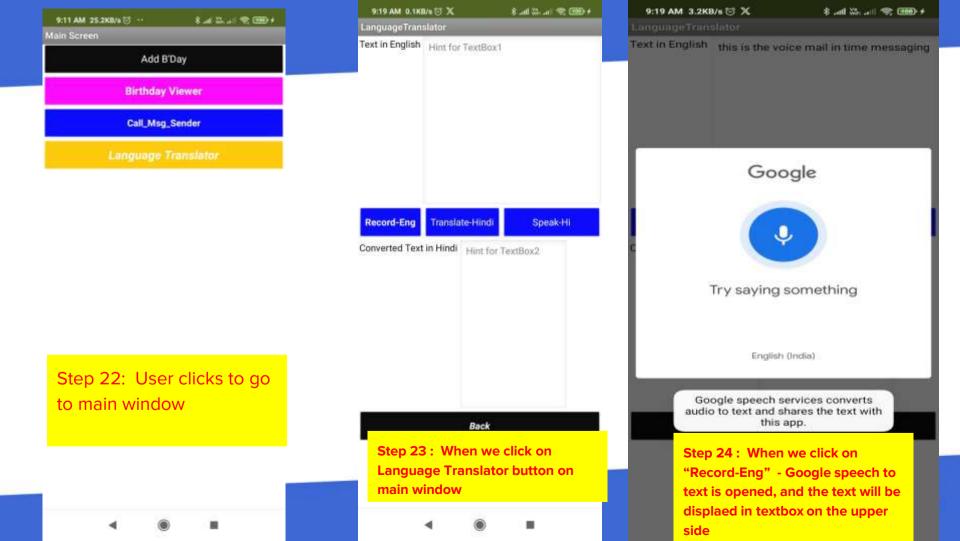

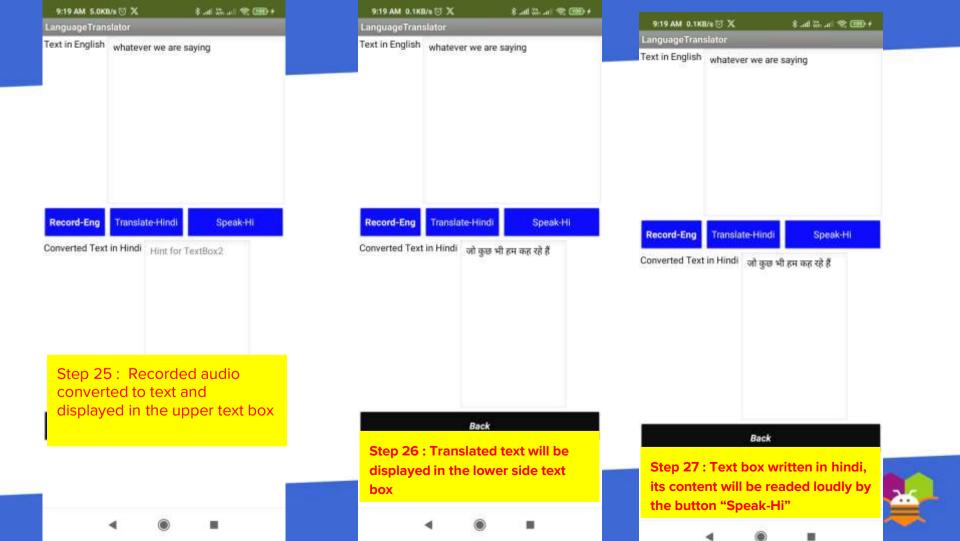

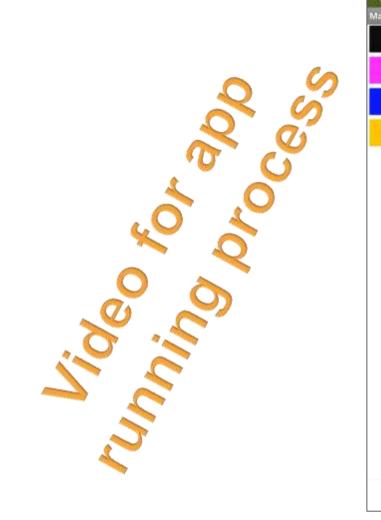

| 9:25 AM 37.19 | 18/s 🗇 😶        | *                    |     |  |  |  |
|---------------|-----------------|----------------------|-----|--|--|--|
| Main Screen   |                 | In the second second |     |  |  |  |
|               | Ad              | d B'Day              |     |  |  |  |
|               | Birthday Viewer |                      |     |  |  |  |
|               | Call_N          | Isg_Sender           |     |  |  |  |
|               | Languag         | e Transla            | tor |  |  |  |
|               |                 |                      |     |  |  |  |
|               |                 |                      |     |  |  |  |
|               |                 |                      |     |  |  |  |
|               |                 |                      |     |  |  |  |
|               |                 |                      |     |  |  |  |
|               |                 |                      |     |  |  |  |
|               |                 |                      |     |  |  |  |
|               |                 |                      |     |  |  |  |
|               |                 |                      |     |  |  |  |
|               |                 |                      |     |  |  |  |
|               |                 |                      |     |  |  |  |
|               |                 |                      |     |  |  |  |
|               | ۹               | ۲                    |     |  |  |  |

## LIMITATIONS

In 100 words or less, describe the limitations of your app and what people should carefully consider when using it.

We have not done following -

- 1. In the Google Sheet, we can add, view, search data, but due to dataloss chances, delete option not provided, if the user tries to add, new data will be added, duplicacy will be possible
- 2. Date picker was showing error to save data in google sheet
- 3. SMS sending depends on the mobile and plan from your service provider
- 4. Converted text from english to hindi, sometimes due to disturbance coming in the wrong manner

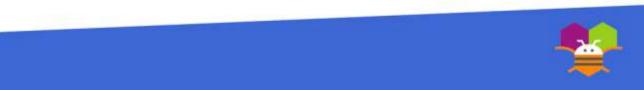

Please list the names of anyone who helped you with developing your app, and describe what type of help they provided.

- Person #1 : Ms. Kalpana Gupta Guidance for various options
- Person #2 & 3 : Ms. Pooja Garg & Ms. Neelima Baj Guidance for testing phase with critical data

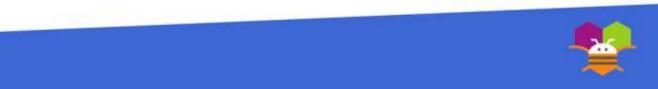

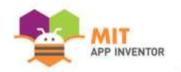

# APPENDIX

If you have any supplementary information you wish to include, feel free to add it to the Appendix. **This section is entirely optional.** 

It is recommended to add materials to the Appendix if you submitted a hardware project (e.g. with schematics, flow diagrams) or if your project included significant programming components outside of the MIT App Inventor platform.

Please be aware that judges reserve the right to exercise their discretion in reviewing materials within the Appendix, and they may not review its entirety if they consider it excessively lengthy.

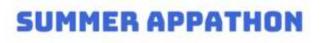

#### TITLE

I worked with in this app –

- 1. Window switching
- 2. Text to speech
- 3. Speech to text
- 4. Phone number picker
- 5. Google sheet
- 6. List view
- 7. Share
- 8. Language translator

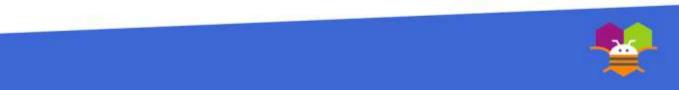